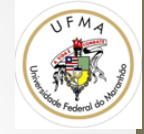

# Feature Description  $(SIFT + SURF)$

Prof. Dr. Geraldo Braz Junior 

#### **Feature Detection**

- 1. Encontre um conjunto de **keypoints**
- 2. Defina uma região ao redor do keypoint
- 3. Normalize a região
- 4. Extraia características dessa região (features) e as normalize

2 

• Utilize as características para realizar o match

# Abordagem básica

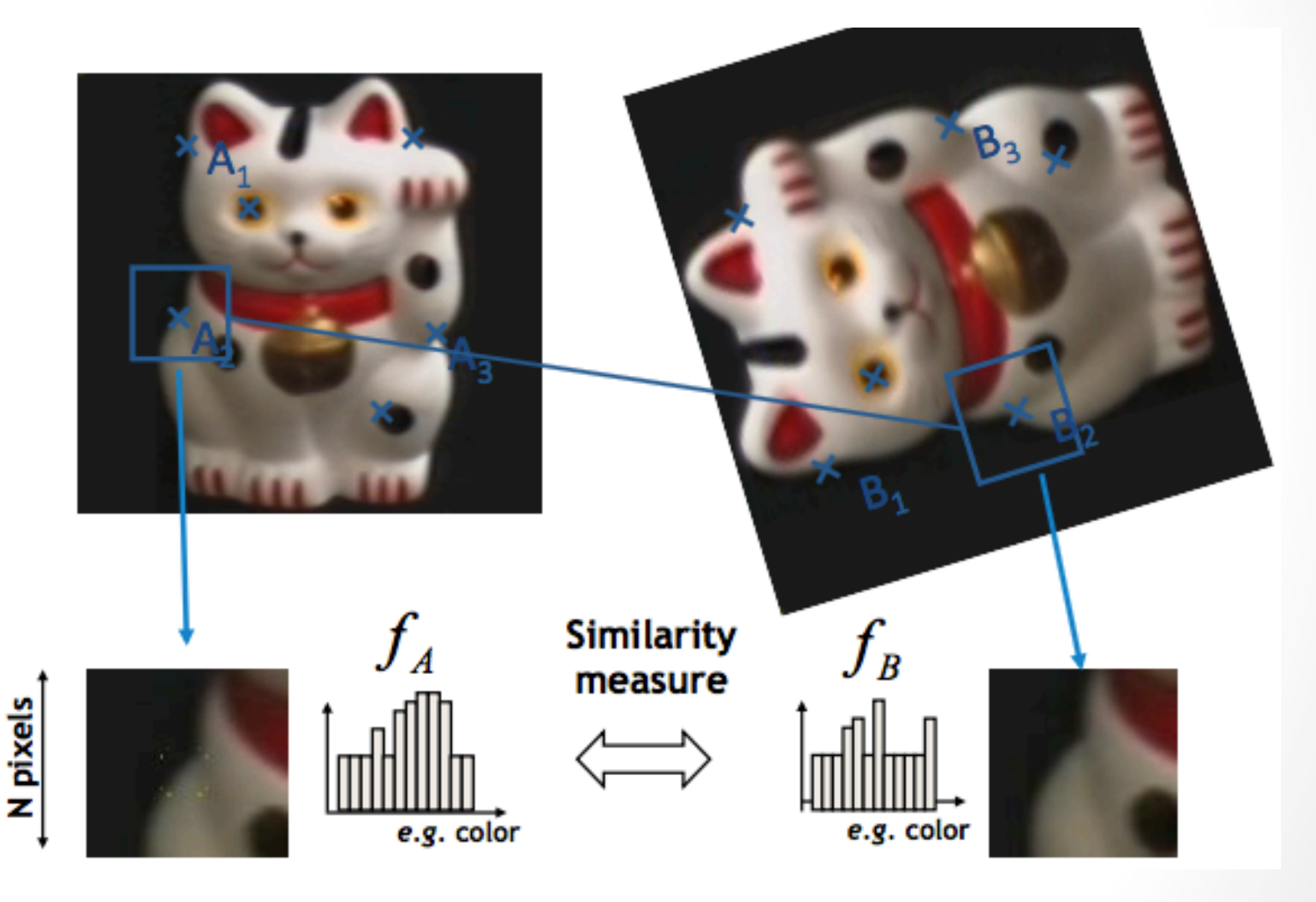

Nota de aula Fei-Fei Li

### Até então

- Sabemos como detectar pontos (Harris e FAST)
- Como descrevê-los?

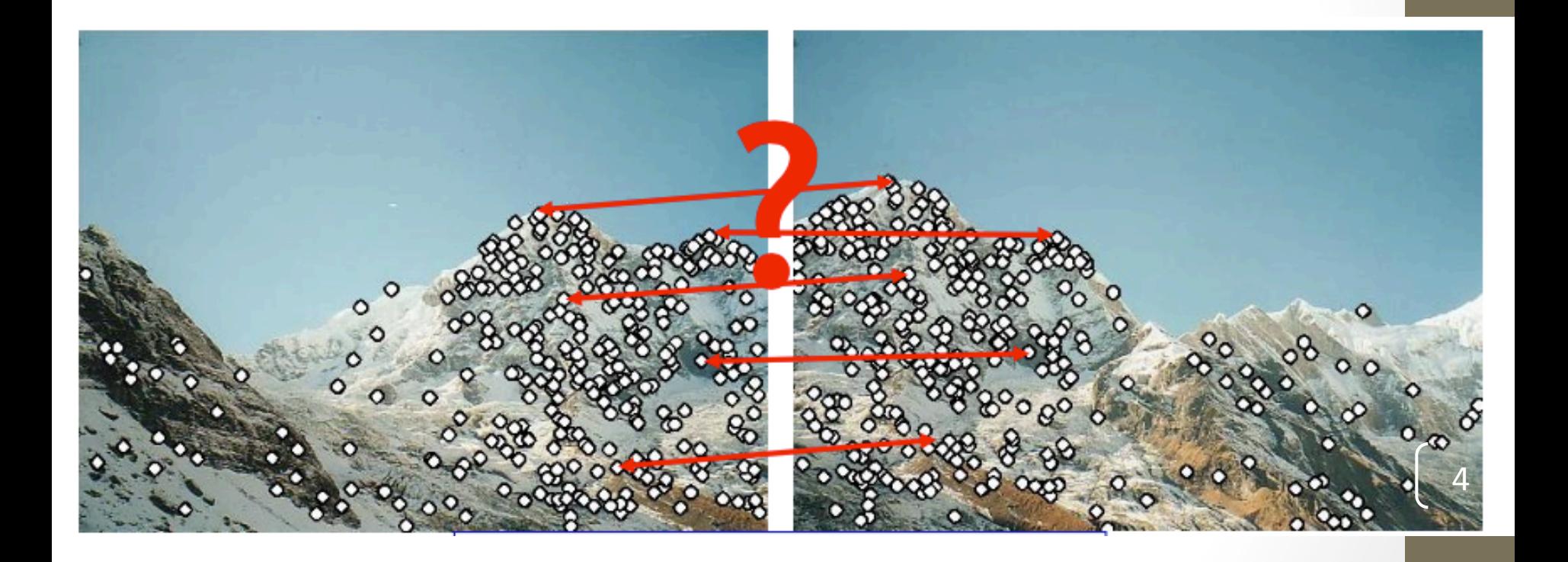

### Problema

• Variação de escala. Um canto nem sempre é canto numa **escala diferente**

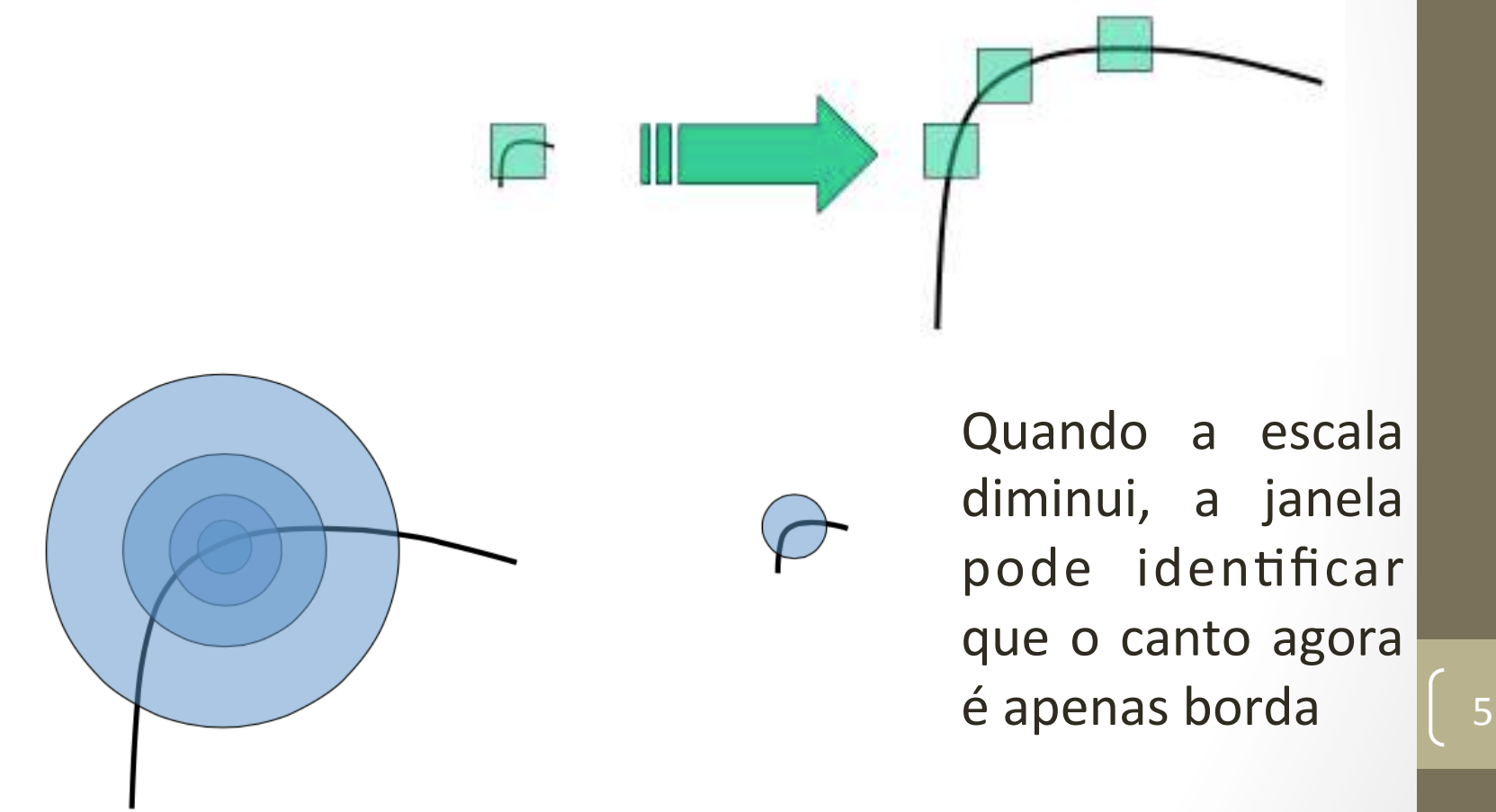

### Problema

• Como achar a janela (ou círculo neste caso) do tamanho correto, independente da imagem?

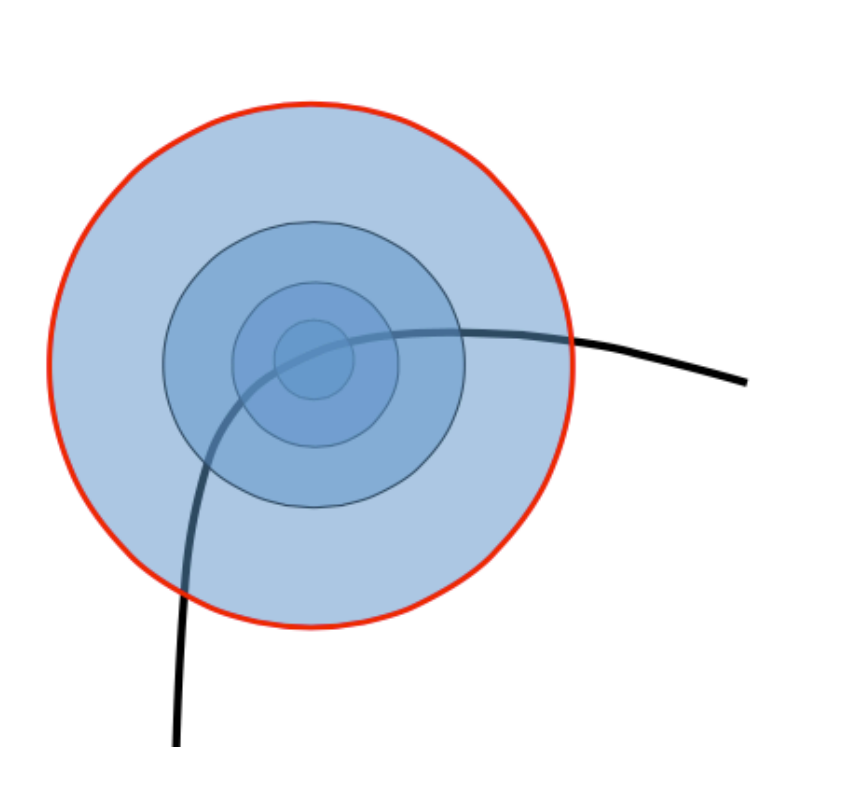

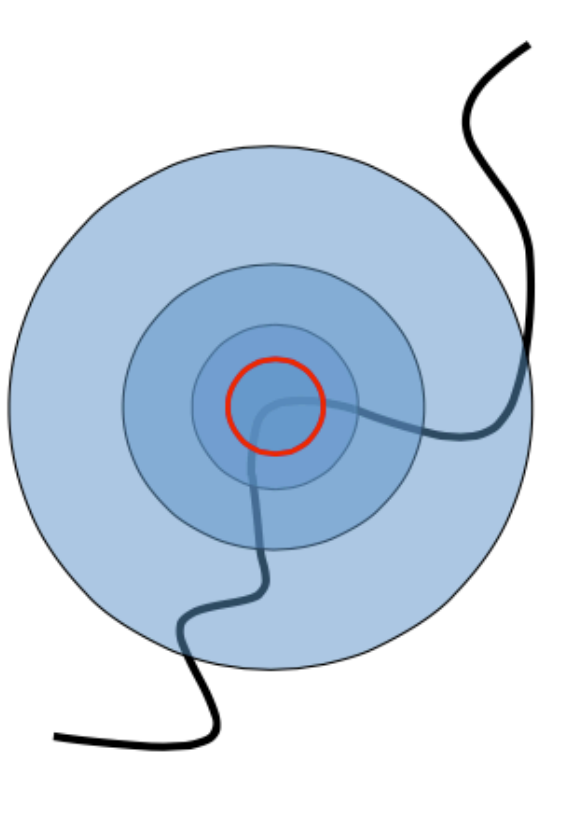

# O que se deseja

• Transformação de características da imagem invariantes a rotação, escala, e iluminação

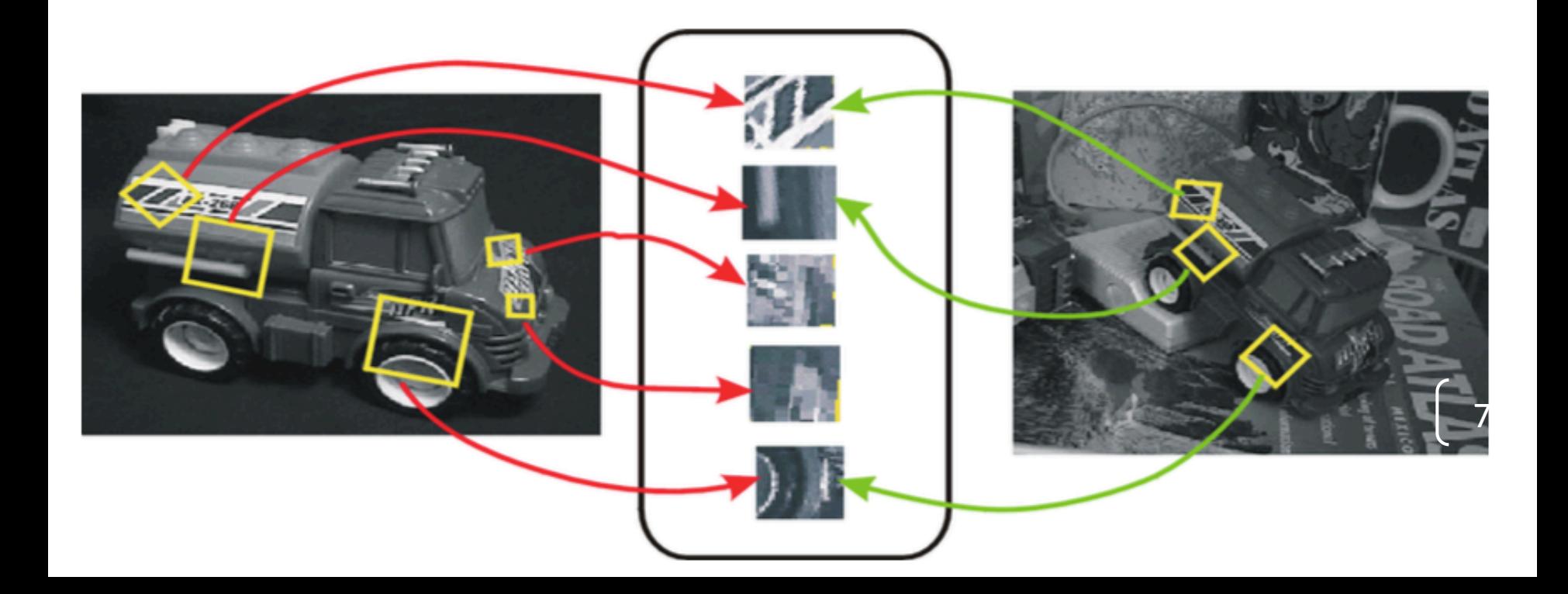

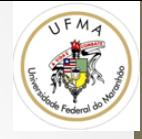

# Scale Invariant Feature Transform (**SIFT**)

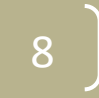

# Uma proposta

- **D. Lowe** propõe:
- Scale Invariant Feature Transform (SIFT)
	- Para extrair keypoints
	- e seus descritores

D. Lowe. Distinctive Image Features from Scale-Invariant Keypoints

# **SIFT Príncipio**

- Scale-Space Filtering
	- Aplica Differece of Gaussians (DoG) -> aproximação de LoG e mais rápido
	- Efeito: borramento da imagem
		- Quanto maior o borramento, existe a simulação de baixa escala
	- A diferença é calculada sobre imagens que passaram por gaussianas σ e kσ

#### DoG

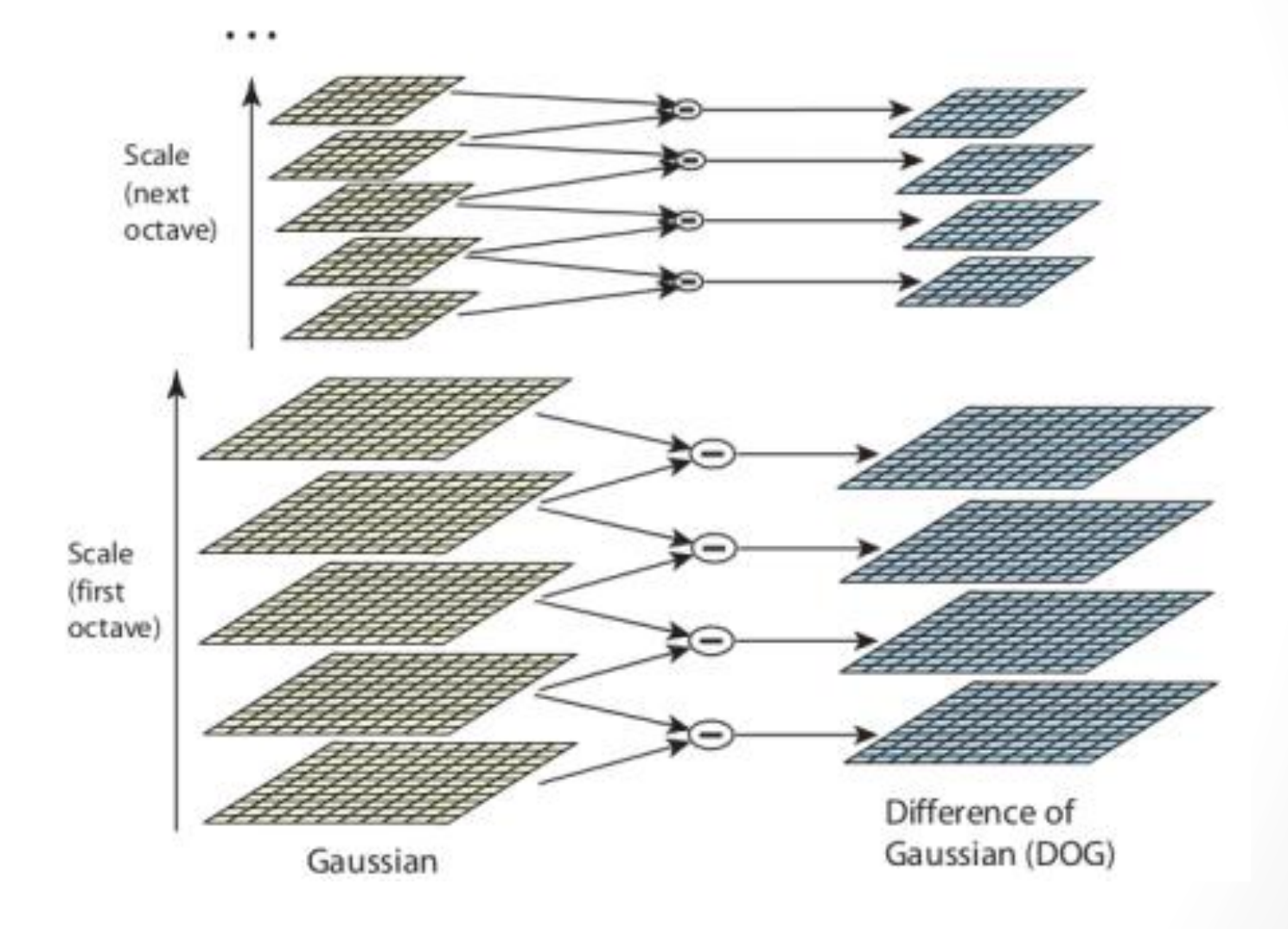

#### Espaço de Escala - exemplo

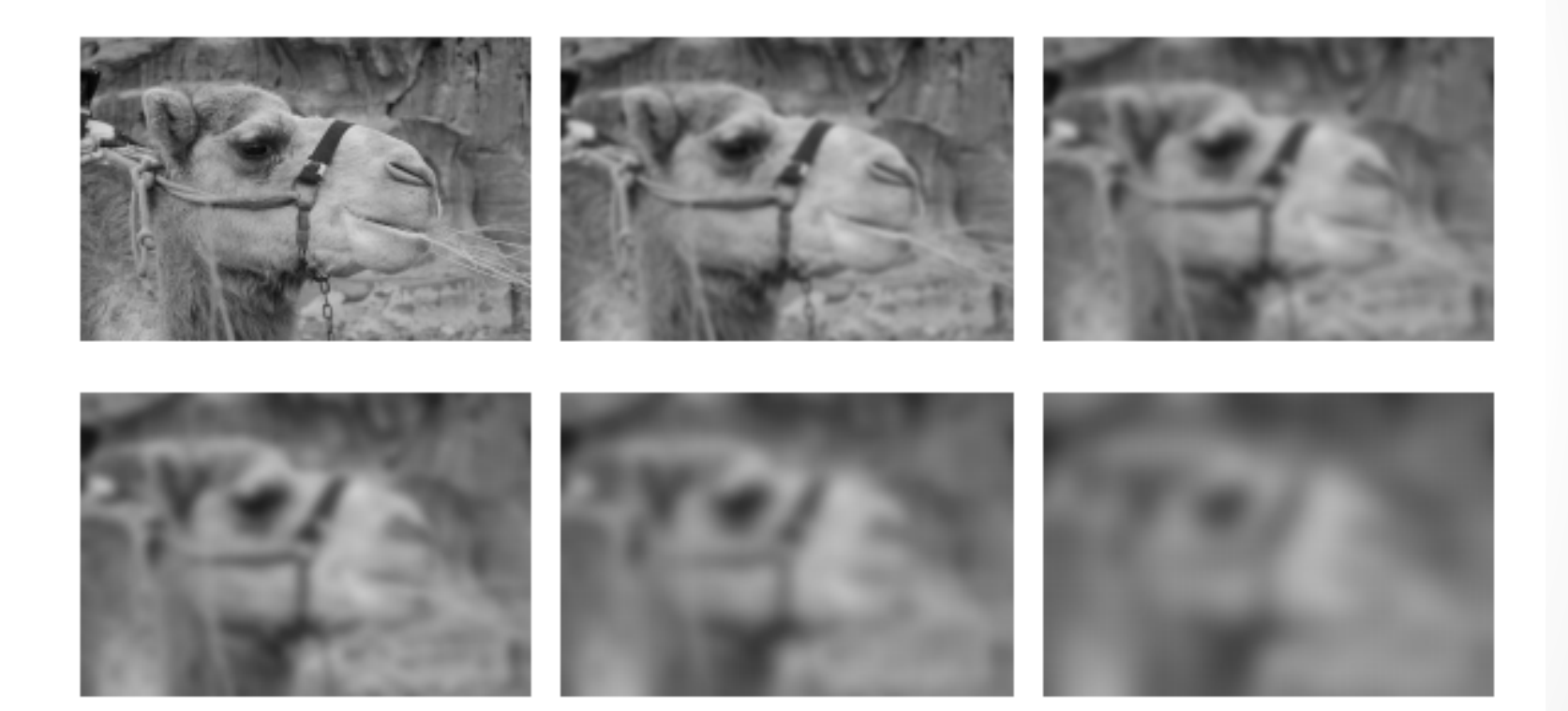

### DoG

- A quantidade de imagens no Octave é informada por um constante s.
- k cresce ao quadrado ao fator  $k=2^{1/8}$
- A quantidade total de imagens na pirâmide é sempre  $s = s+3$

- No caso anterior foram usados:
- k=2<sup>1/8</sup>, 2<sup>2/8</sup>, 2<sup>4/8</sup> e 2<sup>8/8</sup>

#### Local Extrema

- Com a DoG construída, procura-se pelos pontos de extrema
- Esse ponto é maior que os seus 27 vizinhos de diferentes escalas
- **Representa um possível keypoint**

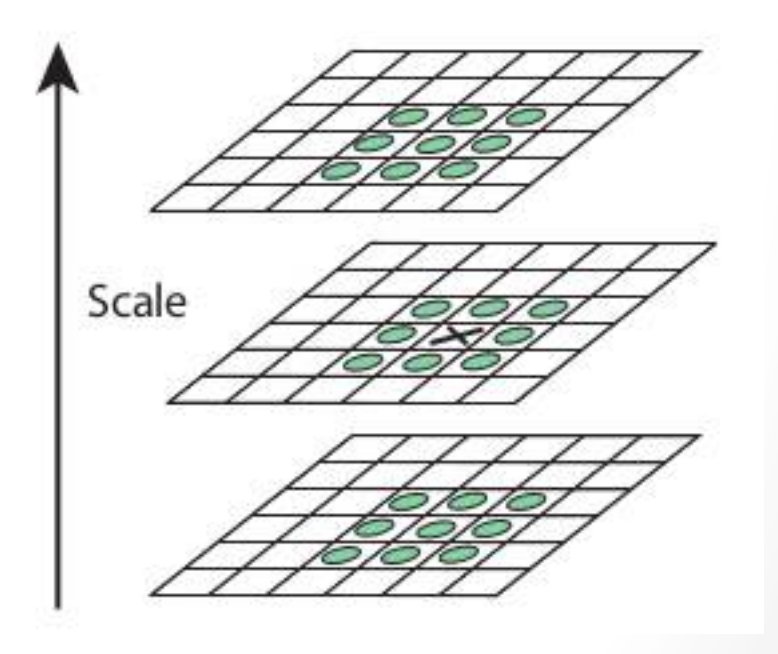

#### Invariante a Rotação

- A orientação do **possível keypoint** é obtida através da análise da orientação dos contornos próximos
- Orientação do keypoint = pico de orientação no histograma direcional ponderado pela magnitude

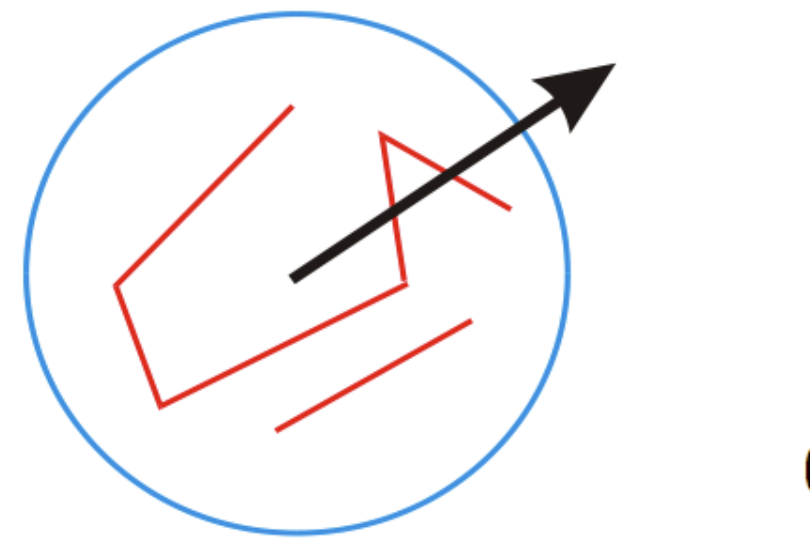

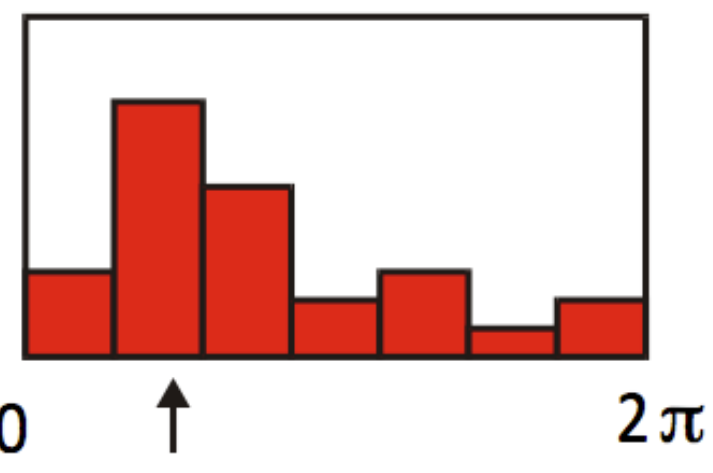

#### Invariante a Rotação

- Todas as características serão descritas baseadas nessa orientação
- Quando um ponto aparecer em outra imagem poderá ser comparado de acordo com a orientação que aparece

# Localização dos Keypoints

- Verifica os pontos de extremo localizados
- Dois tipo são removidos:
	- 1. Pontos de baixo contraste: threshold 0.03
	- 2. Pontos de borda (DoG tem alta resposta para borda): ratio of principal curvatures (mesmo do Harris – autovalores da hessiana), valor 10

### Localização dos Keypoints

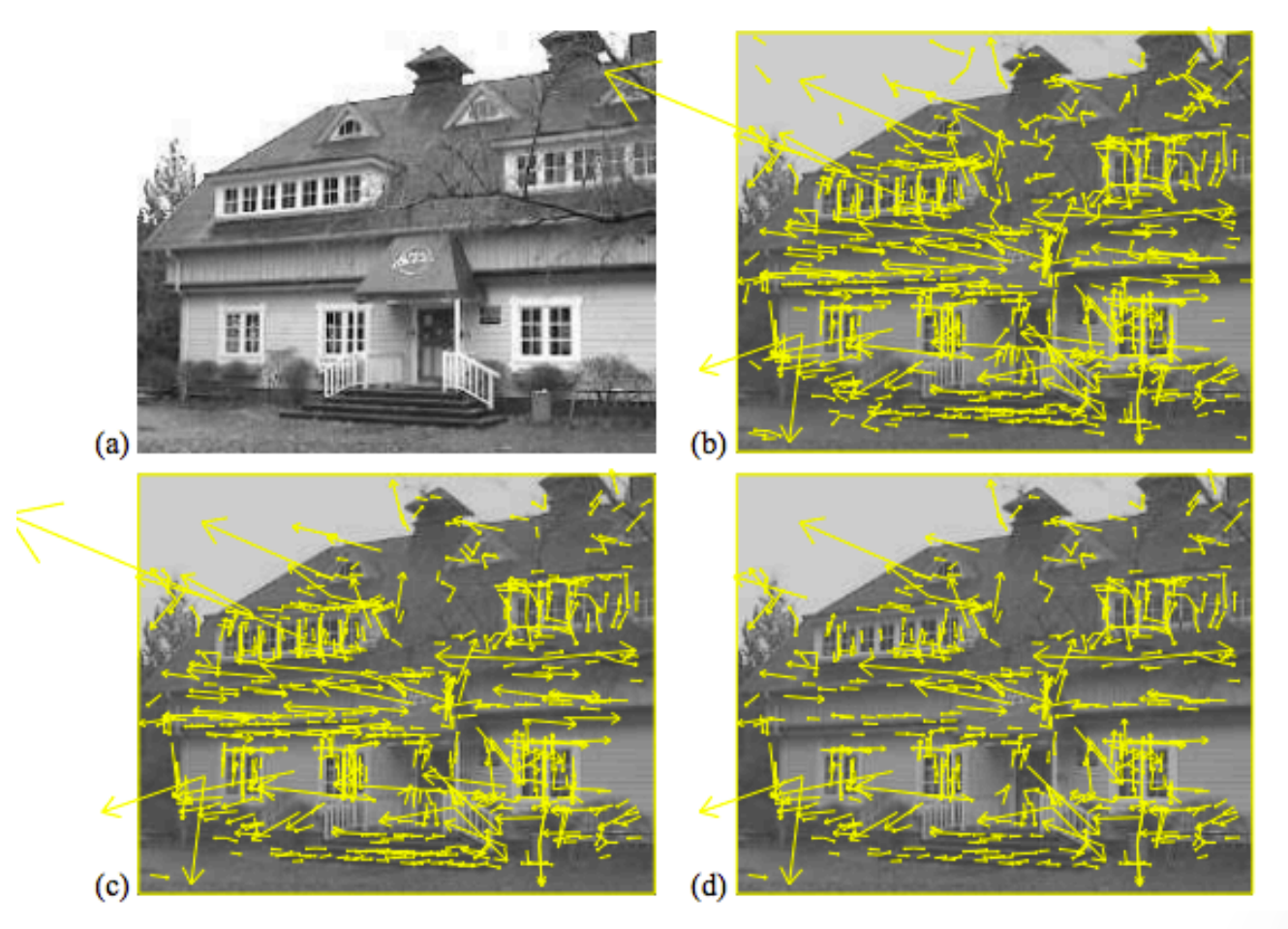

c) após redução por contraste d) após redução por ratio of principal curvatures

#### Descritor SIFT

- O descritor consiste num **vetor de** características obtidas ao redor do keypoint localizado
- Para que seja corretamente interpretado deve ser calculado:
	- 1. Na escala na qual foi obtido o ponto
	- 2. Obedecer as regras de invariante a rotação

#### Descritor SIFT

- Consiste num vetor de orientações (gradientes) – histograma direcional
- Calculado ao redor do keypoint, numa janela 4x4
- Todas as **orientações** são **rotacionadas** na direção do keypoint para anular a rotação externa do objeto

#### Descritor SIFT

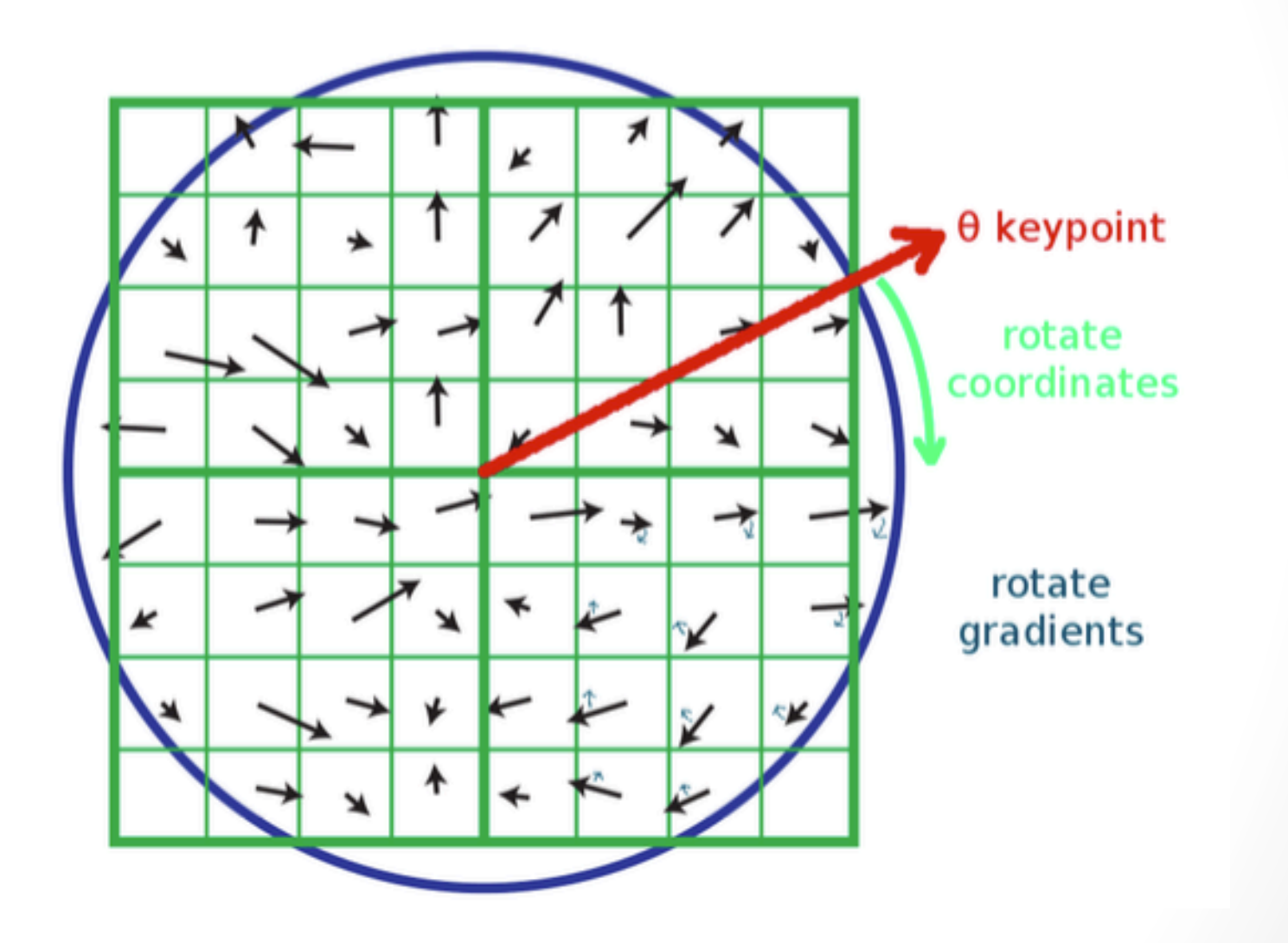

### Descitor SIFT

- Melhores resultados com histograma orientado 4x4 de 8bins
- Total:  $128 = 4 \times 4 \times 8 =$  características

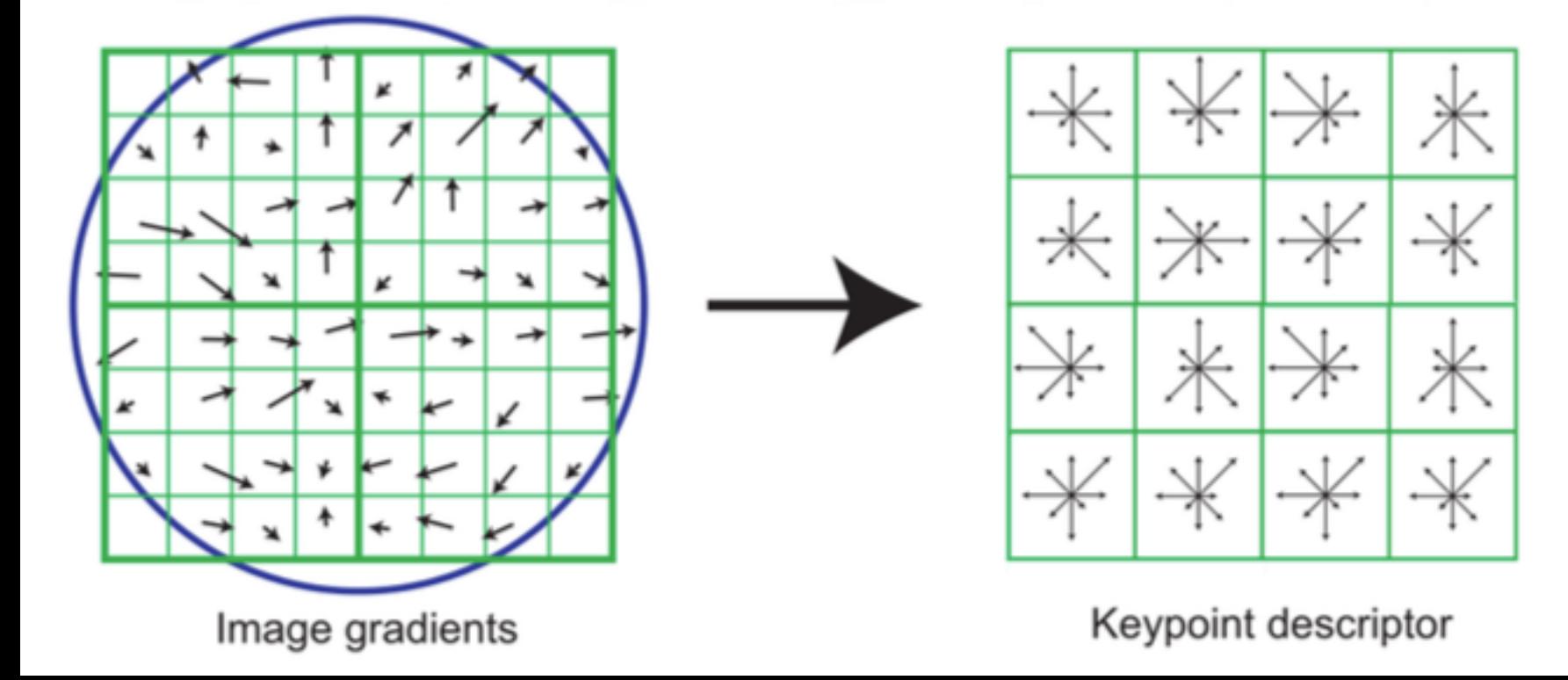

 $\overline{2}$ 

### O que fazer com o vetor?

- Matching!!
- Pode comparar o vetor localizado num ponto de uma imagem com o vetor de outro ponto em outra imagem
- $\bullet$  Se forem semelhantes = match!
- Similaridade pode ser obtida com distancia euclidiana

# Matching

- Normalmente com distancia euclidiana
- Resultados guardados numa KD-Tree (128 dimensões)
	- KNN para classificação
	- Baseada no ponto que possui maior similaridade
- Normal no SIFT buscar ainda dois vizinhos a similaridade

# Espaço de Matching vizinhança

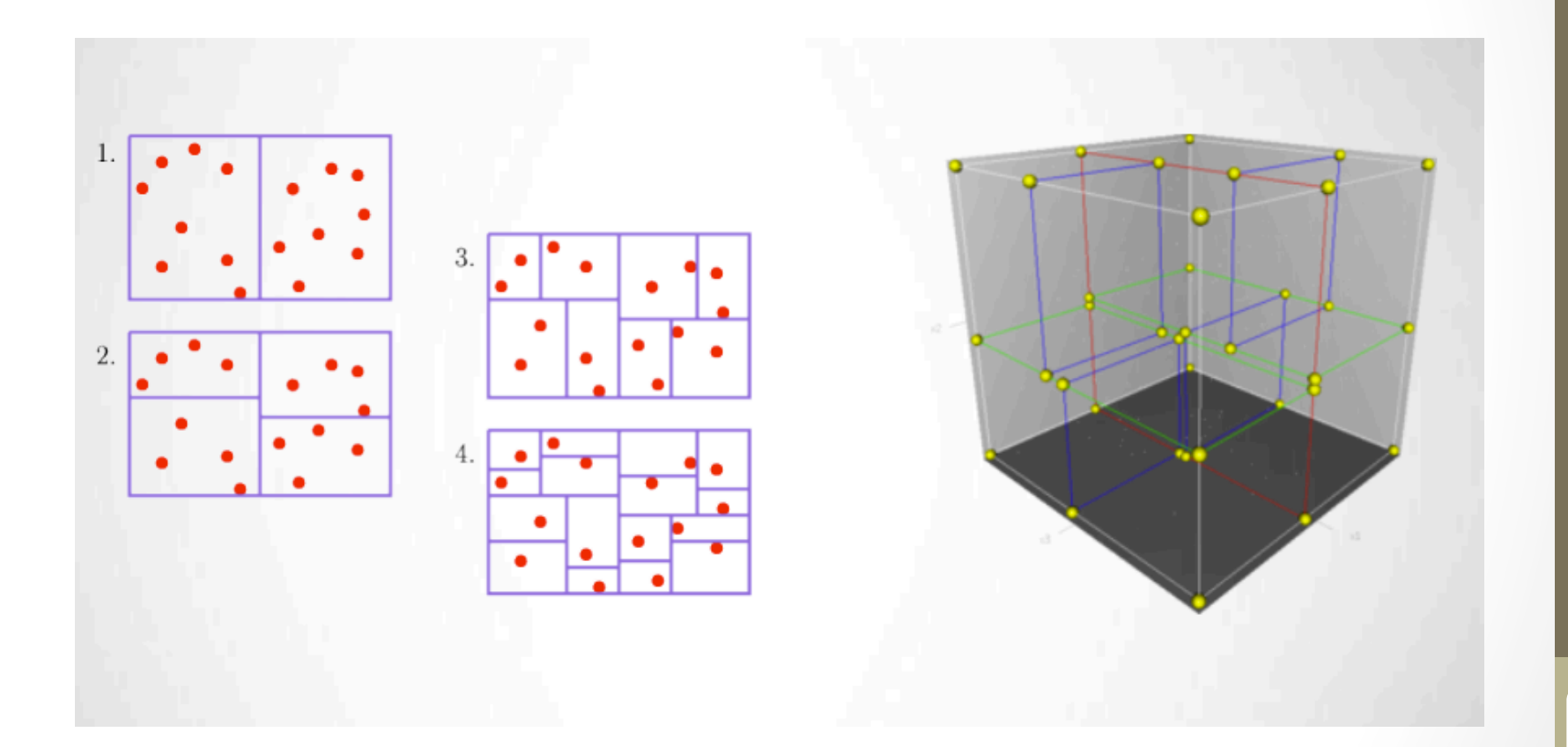

#### Processo

- 1. Constroi kd-tree do template
- 2. Busca os 2 vizinhos mais próximos para cada ponto da imagem
- 3. Seleciona o melhor casamento (obtiver a maior similaridades)

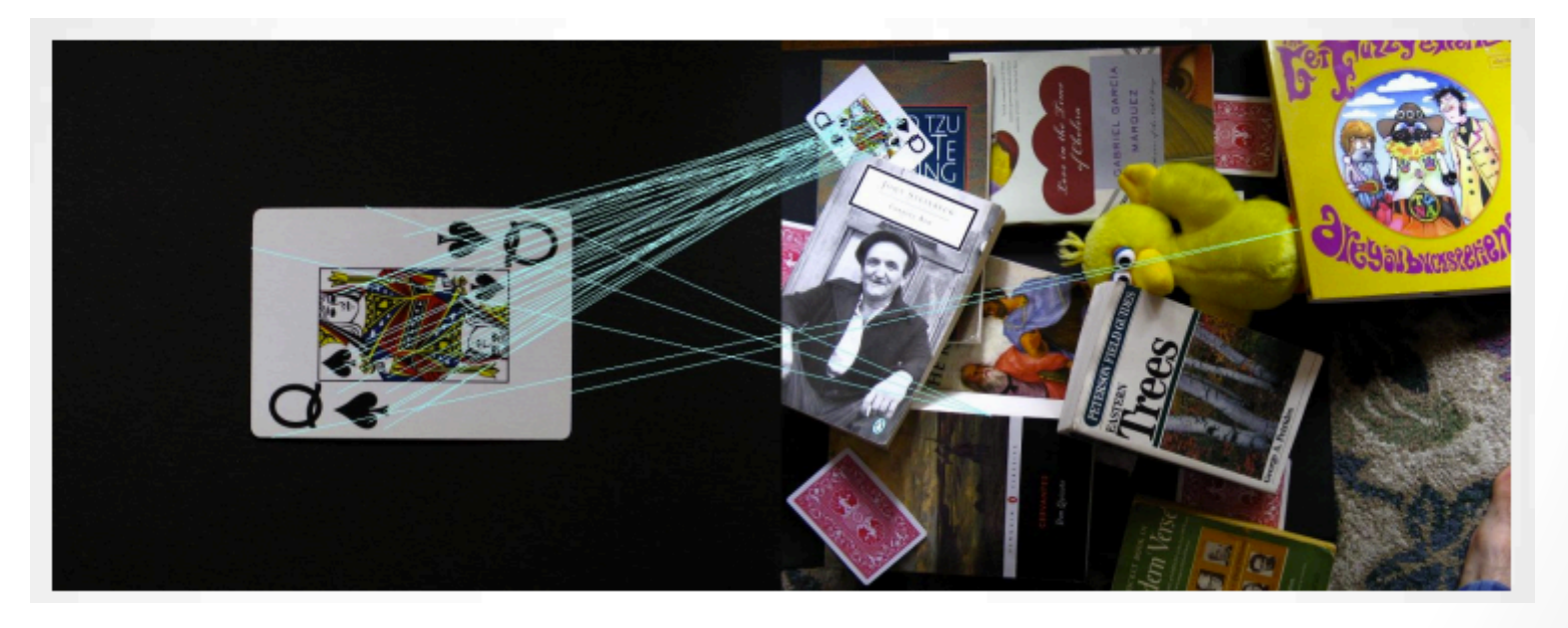

#### Estabilidade

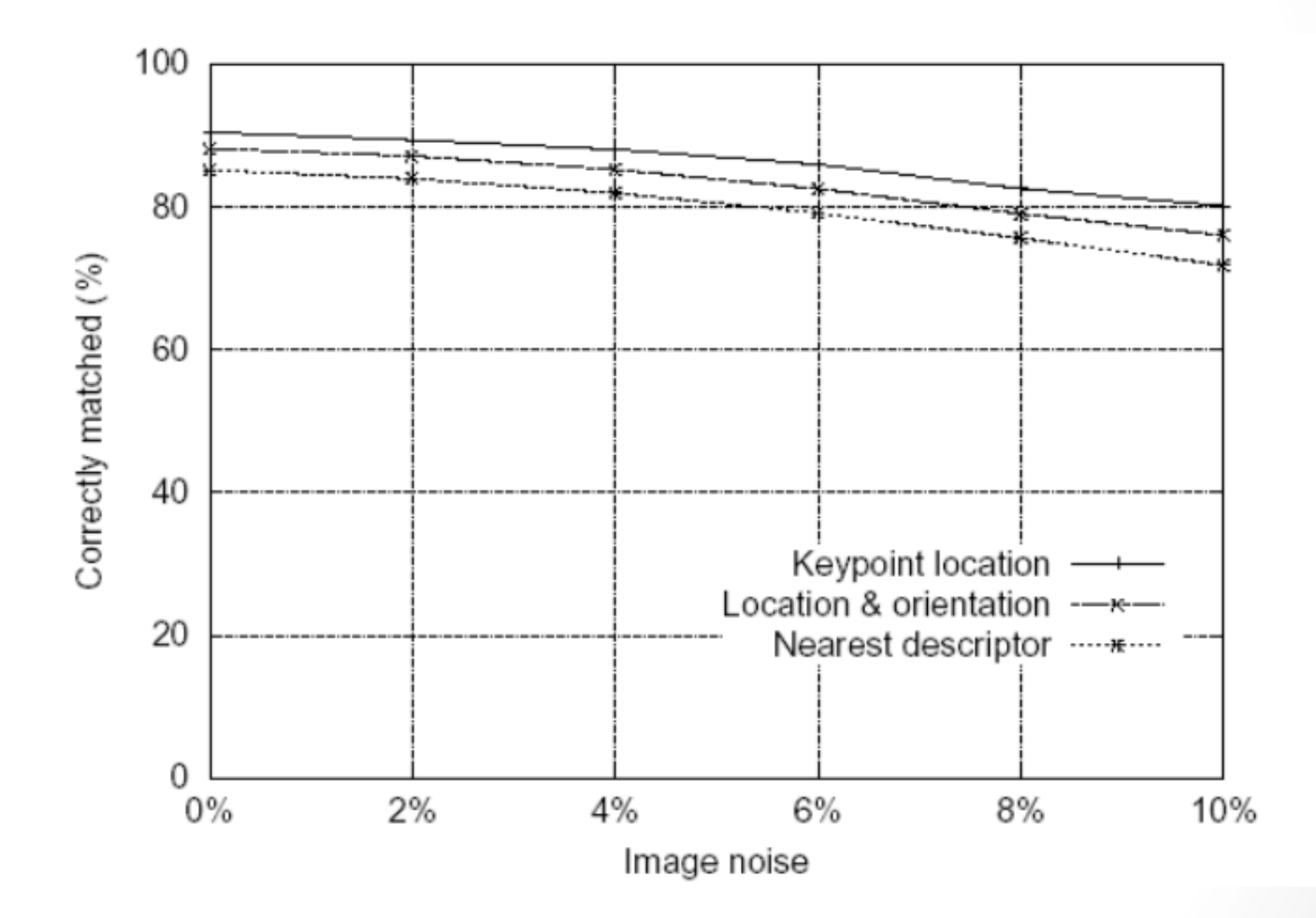

#### Estabilidade

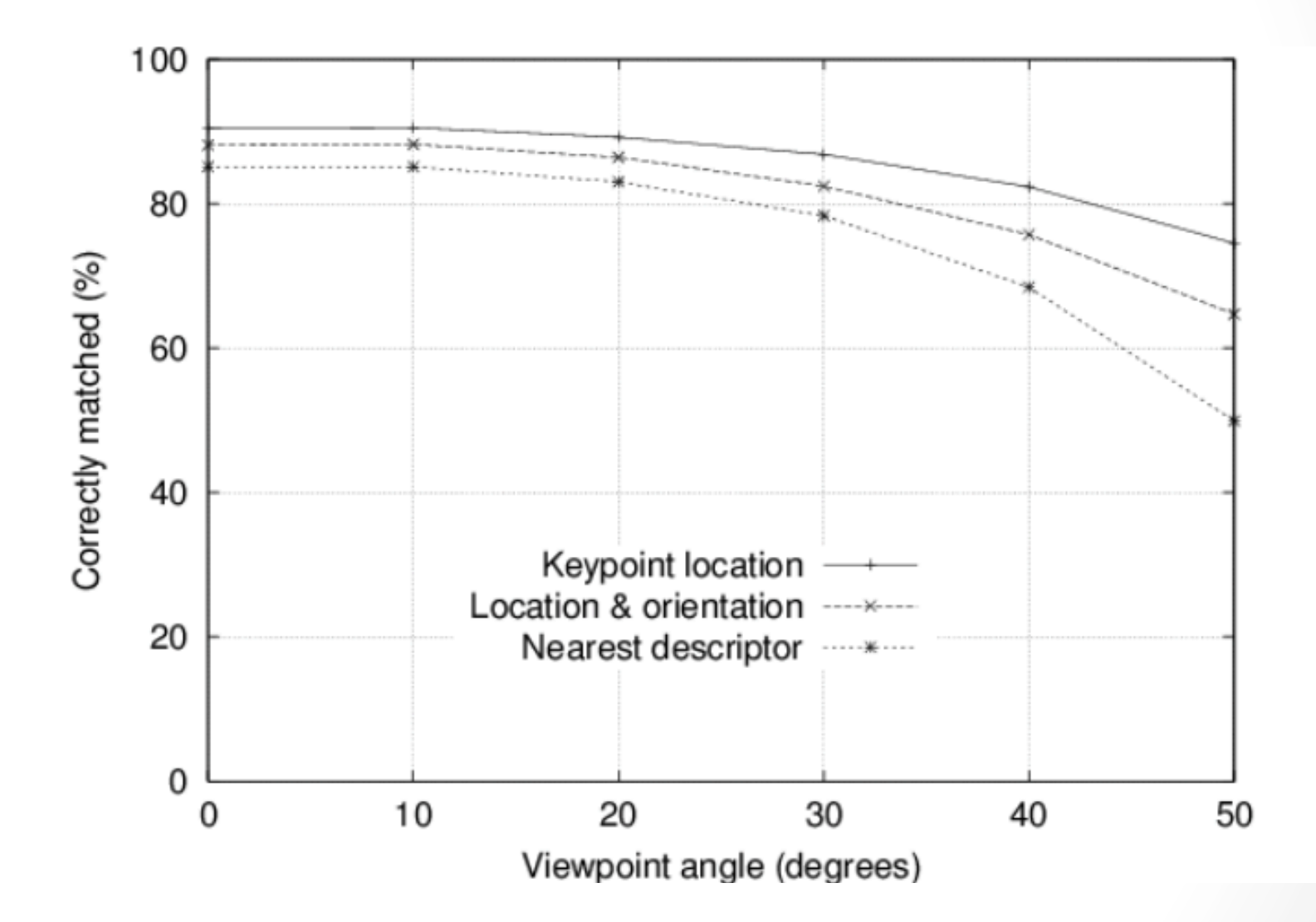

#### Estabilidade

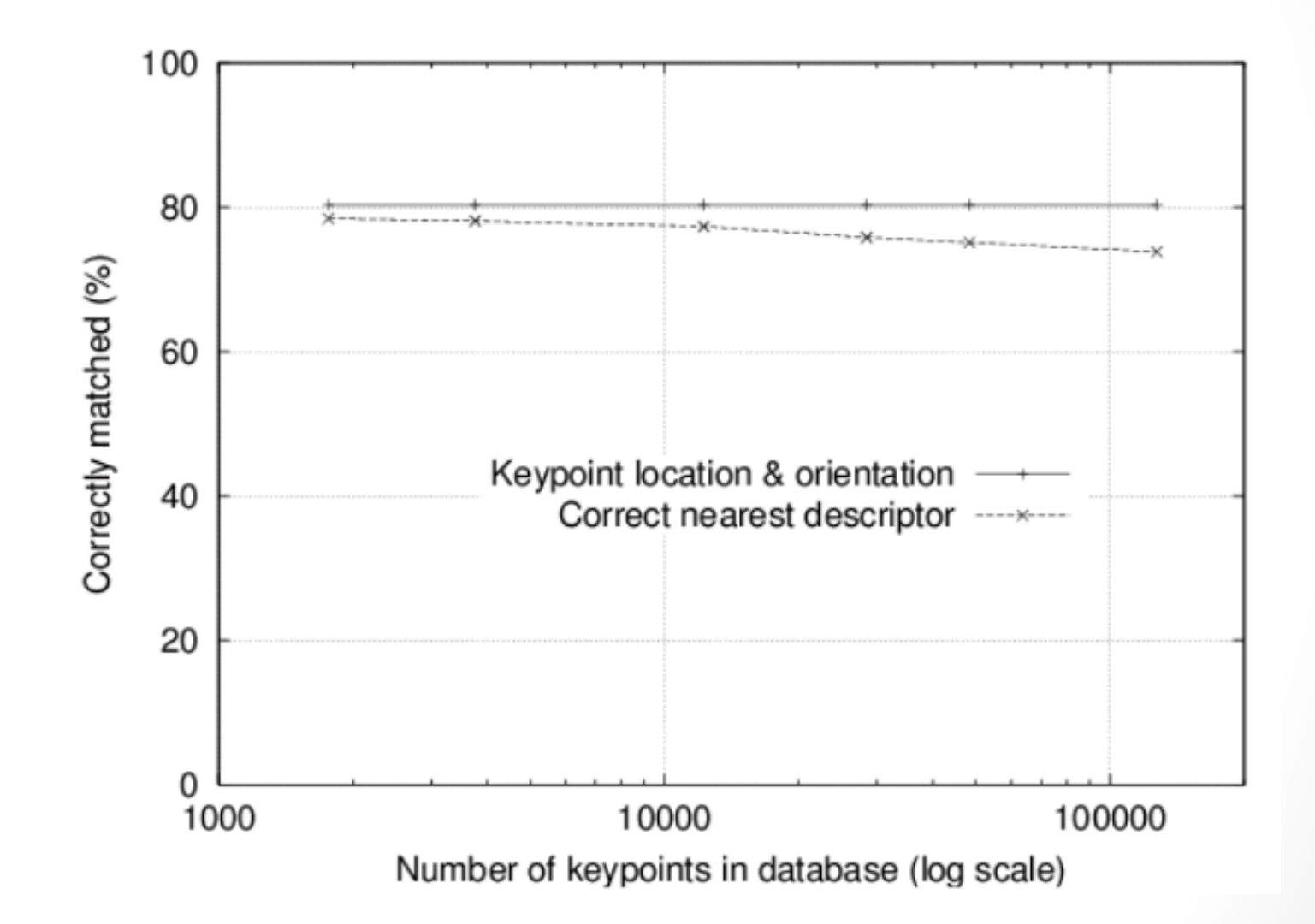

# Exemplos

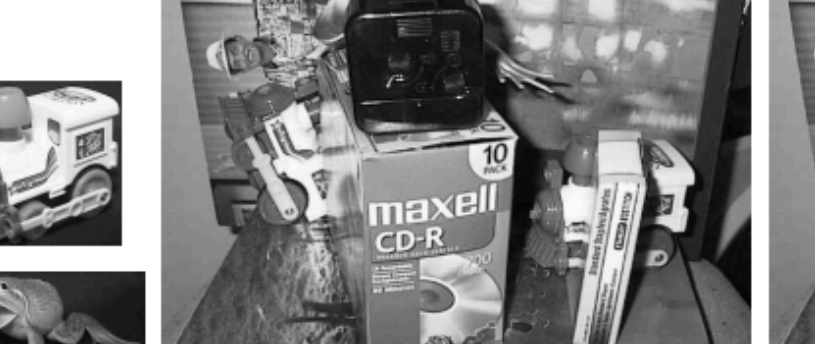

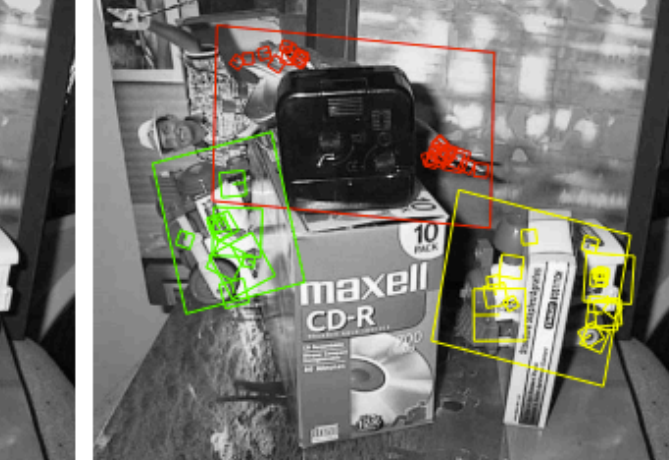

# Exemplos

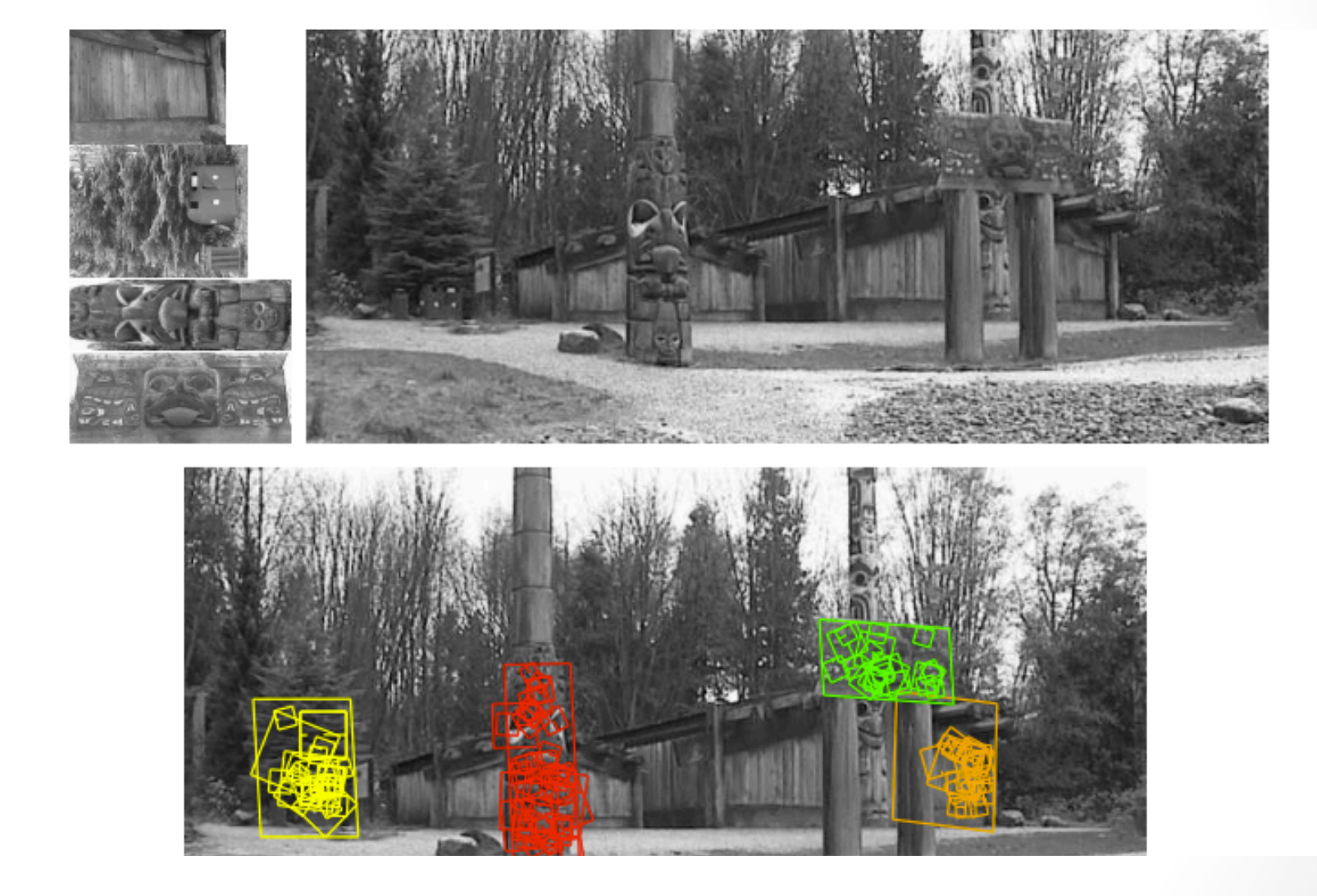

#### Aplicações: placas de transito

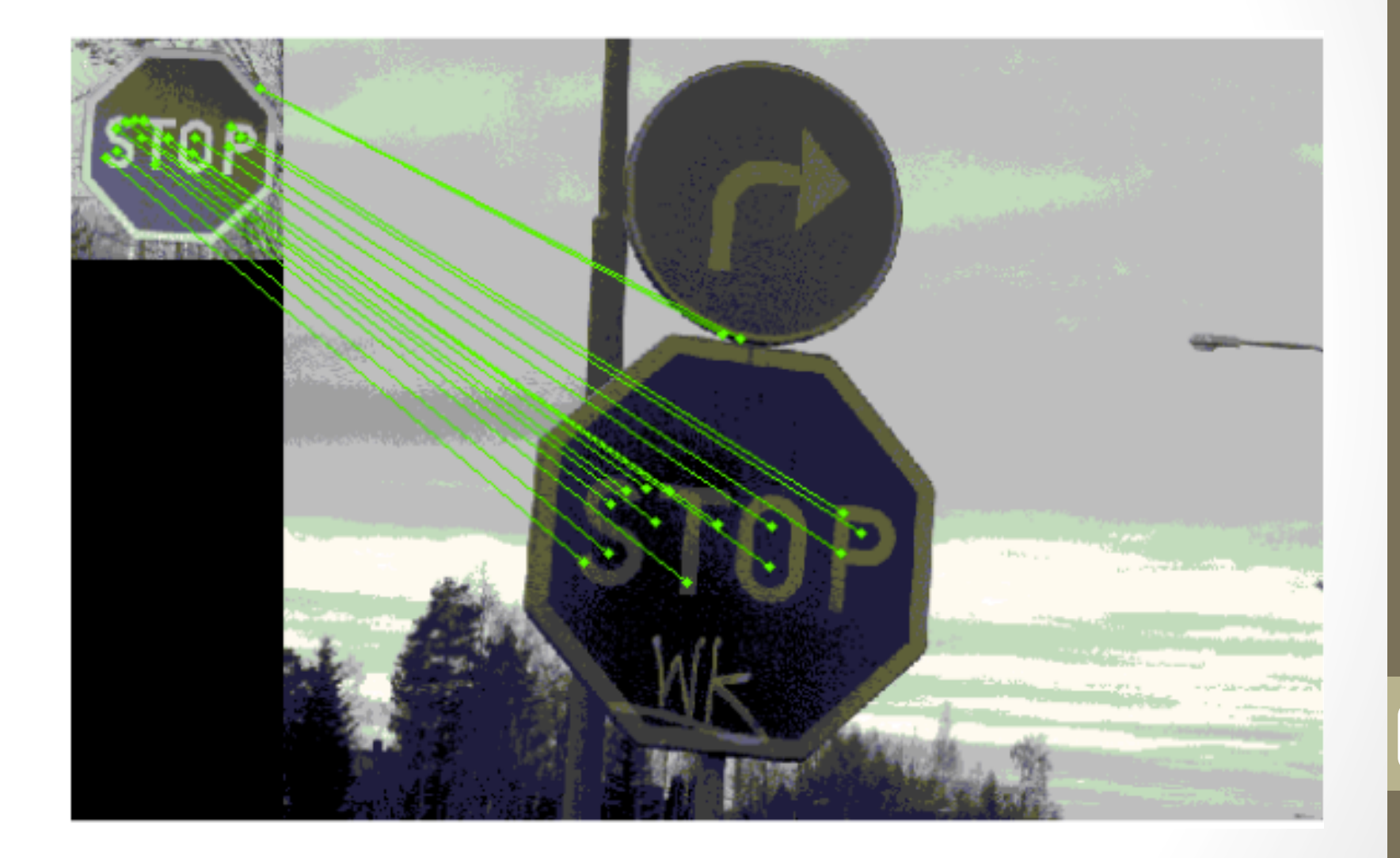

#### Aplicações: mosaico

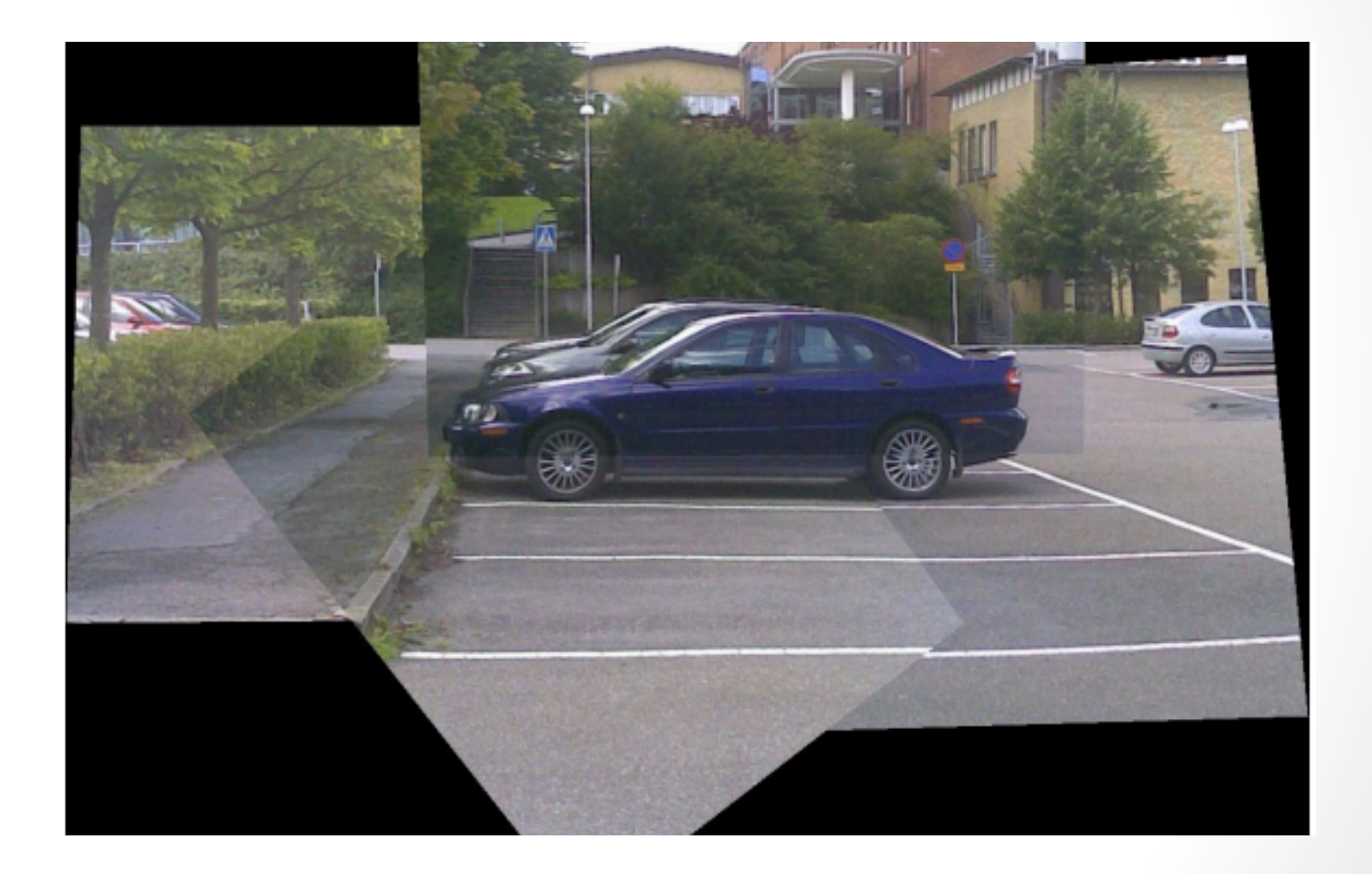

# No opency

Ptr<Feature2D> f2d = xfeatures2d::SIFT::create();

std::vector<KeyPoint> keypoints 1, keypoints 2; f2d->detect( src, keypoints\_1 ); f2d->detect( proc, keypoints\_2 ); Mat descriptors\_1, descriptors\_2; f2d->compute( src, keypoints\_1, descriptors\_1 ); f2d->compute( proc, keypoints\_2, descriptors\_2 );

#### BFMatcher matcher(NORM\_L2);

std::vector< DMatch > matches;

matcher.match( descriptors\_1, descriptors\_2, matches );

drawMatches( src, keypoints1, proc, keypoints2, matches, drawImg);

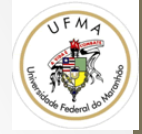

# SURF

Speed-Up Robust Features

# A ideia

- SIFT relativamente lento
- No SIFT:
	- Aproxima-se Laplaciano de Gaussiana com DoG
- No SURF
	- A aproximaçãoé feita com BoxFilter

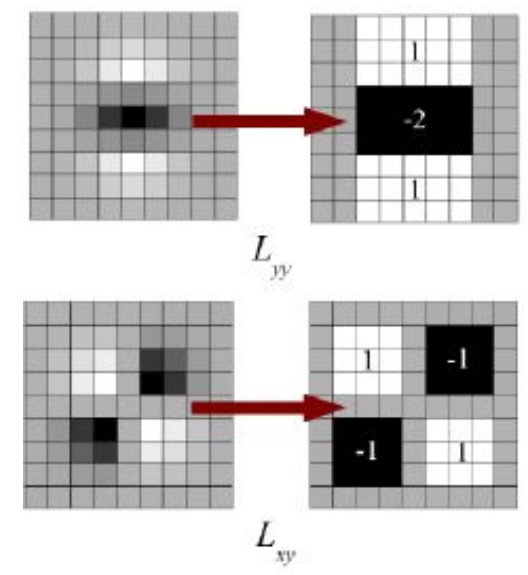

Bay, H., Tuytelaars, T. and Van Gool, L, published another paper, "SURF: Speeded Up Robust Features"

• Baseado em Integral Images

$$
I_{\Sigma}(\mathbf{x}) = \sum_{i=0}^{i \leq x} \sum_{j=0}^{j \leq y} I(i, j) \qquad \mathbf{x} = (x, y)^{\top}
$$

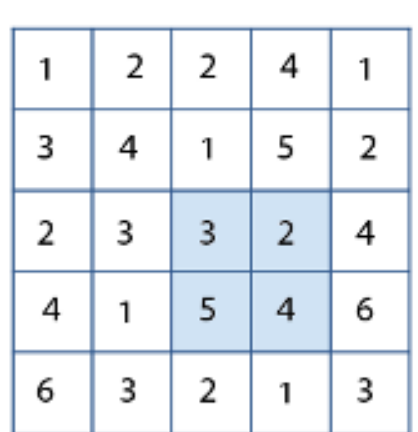

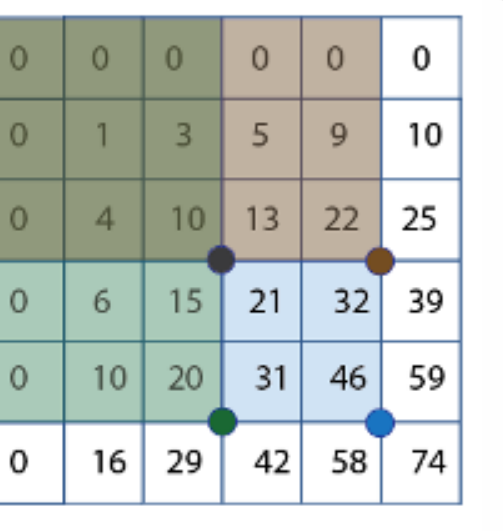

 $\Omega$ 

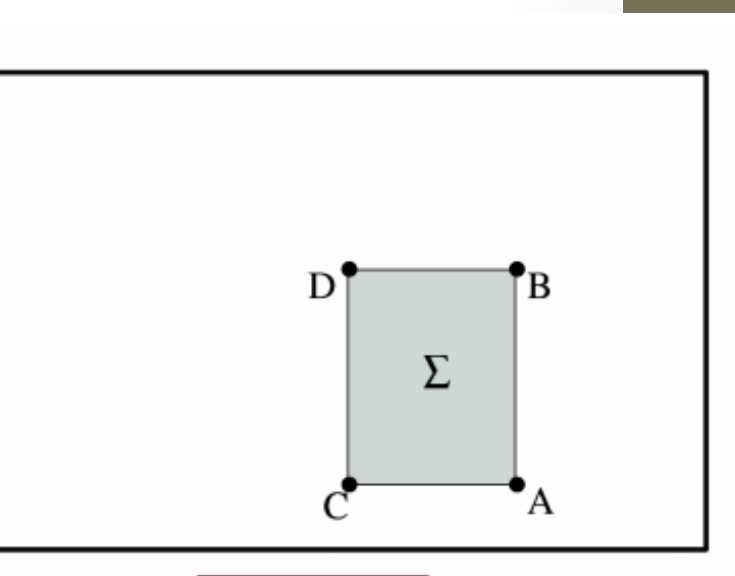

 $\Sigma = A - B - C + D$ 

input image

integral image

• Sobre imagens integral

$$
\mathcal{H}(\mathbf{x},\,\sigma)=\left[\begin{matrix}L_{xx}(\mathbf{x},\,\sigma)\;\;L_{xy}(\mathbf{x},\,\sigma)\\L_{xy}(\mathbf{x},\,\sigma)\;\;L_{yy}(\mathbf{x},\,\sigma)\end{matrix}\right]
$$

- Onde L<sub>{x|y|xx|yy}</sub> (x,σ) são a convolução da imagem com a gaussiana de segunda ordem
- a hesssiana informa: **altos valores** (máximos hills ou mínimos - valleys)

• Essa gaussiana de segunda ordem é aproximada por box filter

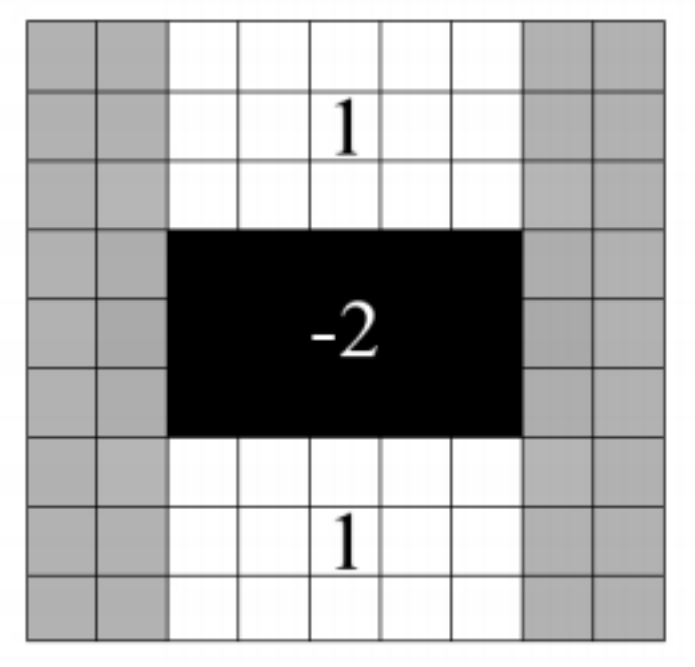

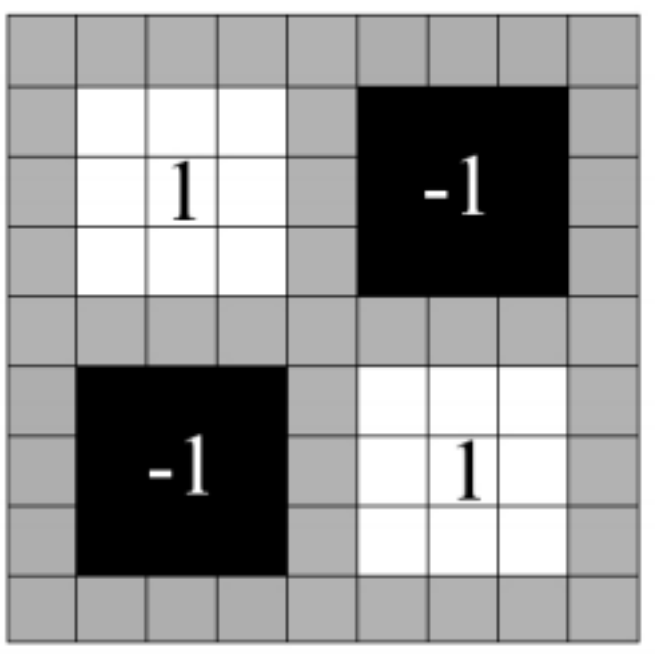

Direção Y **Direção** Y

• Multiplas escalas, escalando o box filter

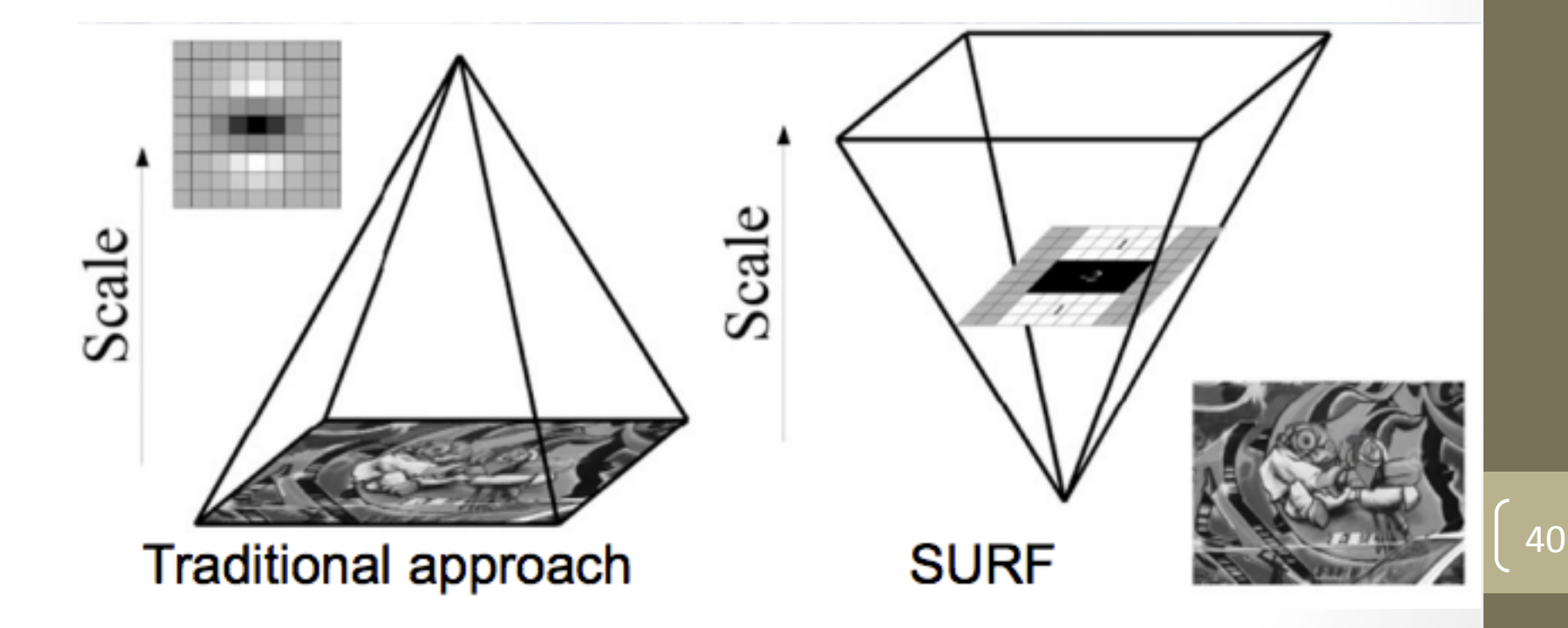

- Os filtros são organizados em octaves
- Começam com dimensão 9x9 (equivale a σ=1.2)
- Incrementos são na ordem de 6

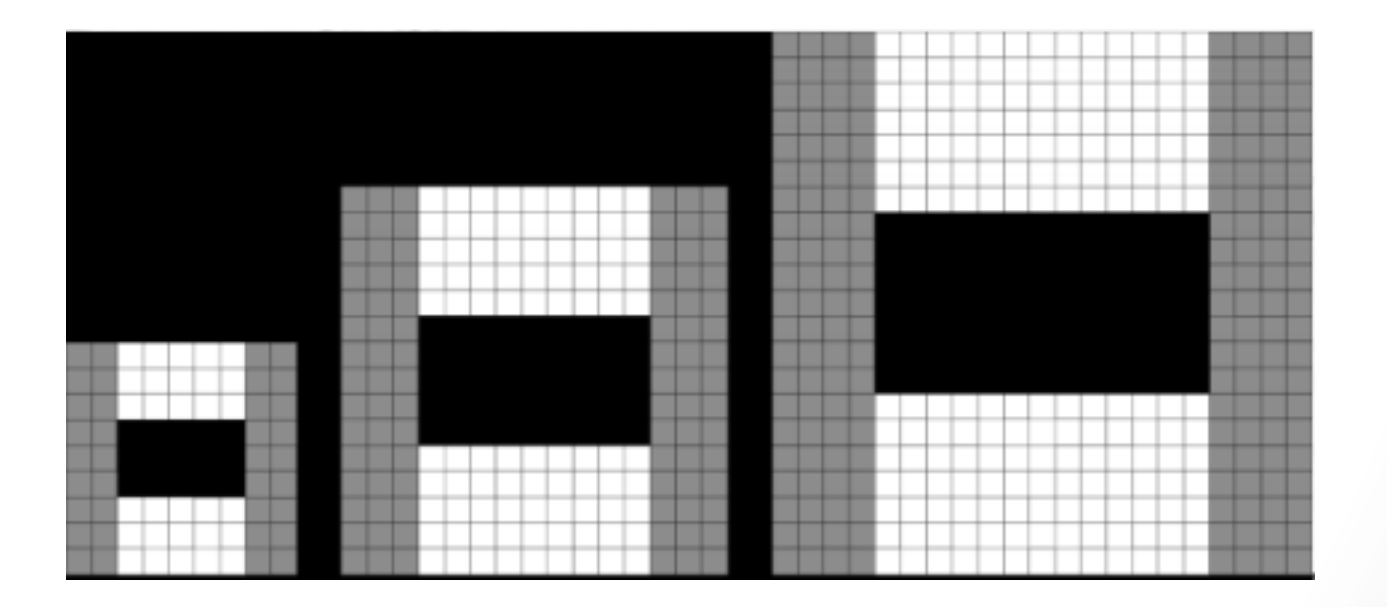

#### **Descritores**

- Contêm basicamente a resposta a primeira ordem de Haar **Waveltes** 
	- Calculados em x e y (acha gradientes)
	- Novamente sobre as imagens integral

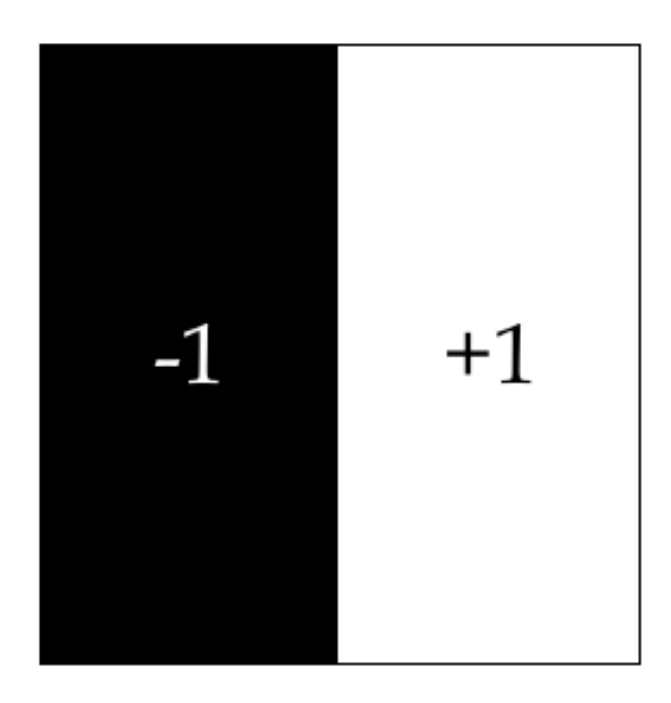

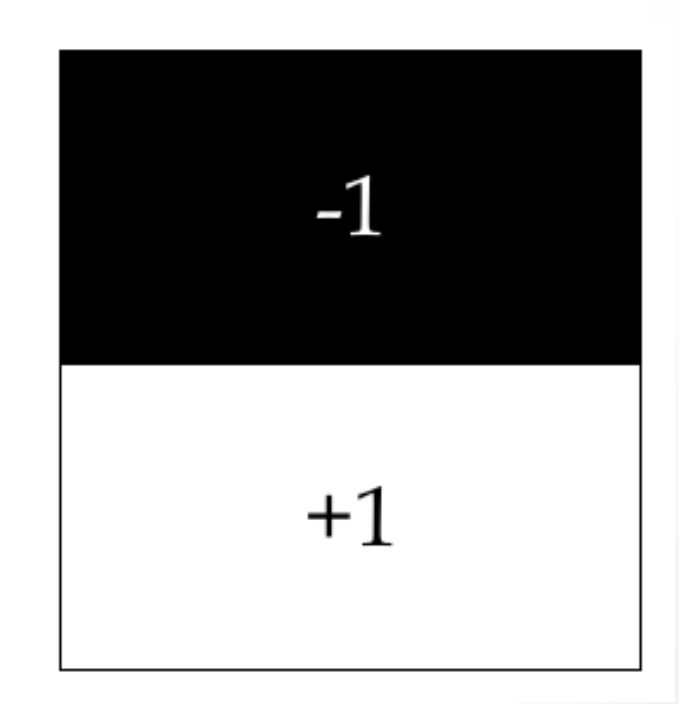

#### **Descritores**

- O tamanho da janela onde será extraído a informação é sempre 20 vezes o tamanho da escala (20σ)
- Essa região é divida em 4x4
- Para cada região, Haar wavelet é calculada
- As respostas são somadas

#### $\sum dx \sum dy \sum dx$   $\sum dy$

- Totalizando 64 características :  $4x4 = 16 * 4 = 64$
- \*Existe uma implementação que separa o sinal do gradiente totalizando 128 características

# Orientação

- As respostas do haar são levadas em consideração
- Numa janela de tamanho 6σ ao redor do ponto
- A direção predominante (num intervalo  $\pi/3$ ) será escolhida

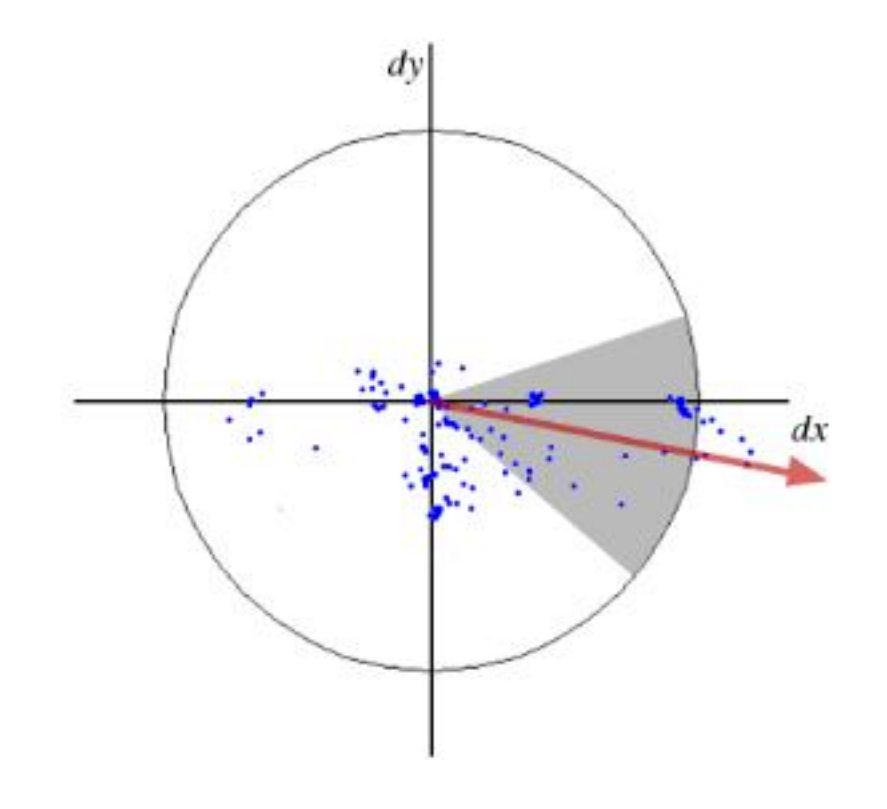

# No opency

Ptr<SURF> detector = SURF::create();

std::vector<KeyPoint> keypoints\_1, keypoints\_2; Mat descriptors 1, descriptors 2; detector->detectAndCompute( src, Mat(), keypoints\_1, descriptors\_1 ); detector->detectAndCompute( proc, Mat(), keypoints\_2, descriptors\_2 );

#### BFMatcher matcher(NORM\_L2);

std::vector< DMatch > matches;

matcher.match( descriptors\_1, descriptors\_2, matches );

drawMatches( src, keypoints1, proc, keypoints2, matches, drawImg);

#### Outras boas alternativas

- ORB (FAST + BRIEF): oriented BRIEF (Binary robust independent elementary features)
- KAZE
- BRISK: Binary Robust Invariant Scalable Keypoints
- FREAK: Fast Retina Keypoint